Corrientes, 11 y 12 de junio de 2015

# **Aplicación Lúdica Utilizando la Tecnología de Kinect para los Procesos de Enseñanza y Aprendizaje de la Lengua Guaraní**

Autor: Viviana E. Acosta Blanco<sup>1</sup>.

Tutores: Katia A. Ayala Díaz<sup>2</sup>, Jorge L. Arrúa Ginés<sup>3</sup>.

Facultad Politécnica - Universidad Nacional del Este

Ciudad del Este - Paraguay vivimonis @hotmail.com<sup>1</sup>, [katiaayala@fpune.edu.](mailto:katiaayala@fpune.edu) py<sup>2</sup>, jorgearrua@gmail.com<sup>3</sup>

#### **Resumen**

El proyecto aborda el desarrollo de una aplicación lúdica, con el fin de mejorar la experiencia en el aprendizaje de los contenidos programáticos de la lengua Guaraní. En el mismo se utiliza las funciones de la tecnología Kinect, esto permite al estudiante utilizar su cuerpo como único medio de interacción.

Cabe destacar que la aplicación es un complemento a la metodología de los procesos enseñanza y aprendizaje tradicional aplicado actualmente por el docente, la misma contribuye a desvanecer problemas como la fonética, los fonemas guturales y nasales propios de la lengua Guaraní que se identifican en algunos estudiantes.

Utilizando una metodología que se apoyó en el análisis del público, el ambiente y el contenido programático, se realizó un estudio de factibilidad, así de esta forma se permitió determinar los requerimientos para el diseño por lo cual dio como resultado la aplicación lúdica denominada "KinectGuaraní", la cual tiene dos actividades donde el estudiante tiene la oportunidad de desarrollar sus capacidades y autoevaluar su desempeño.

Palabras claves: Guaraní, Kinect, Enseñanza-Aprendizaje, Aplicación.

#### **1. Introducción**

Las innovaciones tecnológicas se están produciendo con una velocidad que conlleva a la sociedad a un cambio de las estructuras tradicionales, de allí que la enseñanza tiene que actualizarse en sus contenidos y en sus métodos mediante la incorporación del uso y manejo de las Tecnologías de la Información y la Comunicación (TIC) a sus diseños de instrucción como herramienta de apoyo para el aprendizaje [1].

Nuevas metodologías y herramientas fueron desarrolladas para la enseñanza en varias áreas, la más común es la de las Ciencias Exactas en la web.

A pesar de los grandes avances tecnológicos y de la gran cantidad de información disponibles para el aprendizaje, los países en vías de desarrollo, presentan grandes déficits en Educación.

En el Paraguay en particular, los estudiantes de la Educación Escolar Básica (EEB) tienen dificultades para la comprensión de la lengua Guaraní por ende los mismos frecuentemente presentan dificultades en el aprendizaje. Teniendo en cuenta este déficit en el sector educativo, se ha decidido desarrollar una aplicación lúdica para la asignatura de la lengua Guaraní utilizando tecnología Kinect [2].

### **2. Objetivos**

#### **2.1. Objetivo General**

Desarrollar una aplicación lúdica empleando la tecnología Kinect, con el fin de contribuir con los procesos enseñanza y aprendizaje de la lengua Guaraní.

## **2.2. Objetivos Específicos**

- Adquirir un conocimiento detallado de las funciones de la tecnología Kinect.
- Diseñar una aplicación atractiva, llamativa e interesante para el estudiante en cuanto a su contenido programático de la lengua Guaraní.
- Proponer una nueva metodología de enseñanza y aprendizaje como herramienta de apoyo al docente.
- Implementar y evaluar la propuesta, con alumnos de la Educación Escolar Básica (EEB).

#### **3. Metodología**

Como una manera de facilitar este trabajo, la primera etapa fue diagnosticar las necesidades educativas y expectativas reales de los estudiantes. El mismo se realizó mediante revisión bibliográfica, también por medio de la entrevista directa.

Luego se procedió a la selección de la temática que contiene cada interfaz, así también el diseño de cada interfaz con sus respectivos elementos y por último el tipo de lenguaje de programación con el cual se desarrolló la aplicación, en este caso luego del análisis se decidió utilizar la herramienta Kinect como medio de interacción más innovadora y atractiva para los estudiantes.

#### **4. Materiales**

En este apartado se explica las herramientas que se han utilizado para la realización de la aplicación, además se explica para qué se ha utilizado cada una de ellas.

#### **4.1. Hardware**

- **Computadora portátil.** Esta herramienta es el encargado de recibir la información captada por el sensor Kinect. También se encarga de tratar esa información [3].
- **Kinect para Xbox 360**. Es la herramienta principal del proyecto, Kinect es un complemento de la Xbox, funciona por medio de cámaras, sensores y micrófonos de alta tecnología que detectan cualquier movimiento que se hace con el cuerpo y lo interpreta en acciones [3].

#### **4.2. Software**

- **FlashDevelop.** Es un entorno de desarrollo integrado (IDE) para el desarrollo de Adobe Flash sitios web , aplicaciones web y aplicaciones de escritorio [4].
- **Adobe Flash Professional CC**. Es un entorno de edición para crear y entregar experiencias de inmersión web, aplicaciones, juegos y contenidos multimedia [5].
- **ActionScript3.** Es un lenguaje de programación. Gracias a ActionScript3 se puede estructurar el código de las aplicaciones de forma más clara y sencilla [4].
- **El Kinect for Windows SDK.** Es una herramienta de programación para el desarrollo de aplicaciones, orientado principalmente a la investigación académica y a programadores particulares [6].

#### **5. Resultados**

Se realizaron pruebas con 20 estudiantes del quinto grado de la Escuela San Antonio de Ciudad del Este - Paraguay. La aplicación lúdica empleando la tecnología Kinect satisface las expectativas ya que la gran mayoría manifestó su entusiasmo al trabajar con la aplicación.

El docente manifestó que la aplicación es una herramienta interesante para la enseñanza y aprendizaje de la lengua Guaraní debido a las actividades áulicas proporcionadas.

Por lo cual el objetivo de desarrollar un aplicativo educativo capaz de ser utilizado como material didáctico, por parte de los estudiantes y como herramienta de instrucción para el docente se ha conseguido.

A continuación se observan las imágenes donde los estudiantes se encuentran realizando las actividades presentadas por la herramienta.

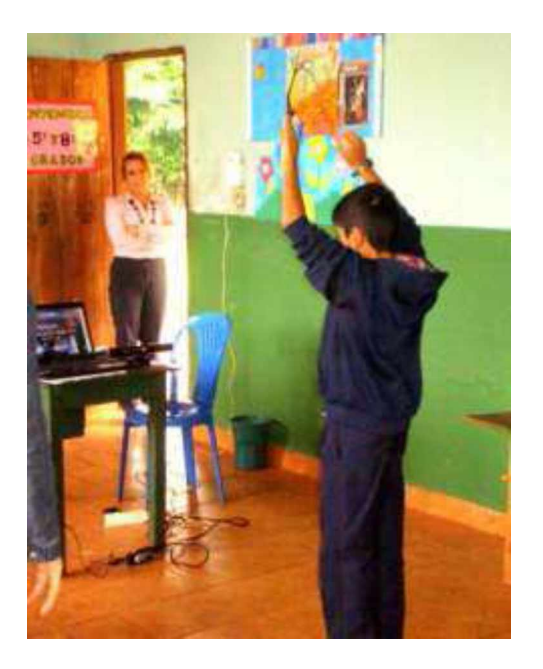

Figura 1. Estudiante utilizando la herramienta - Prueba de la Actividad 1.

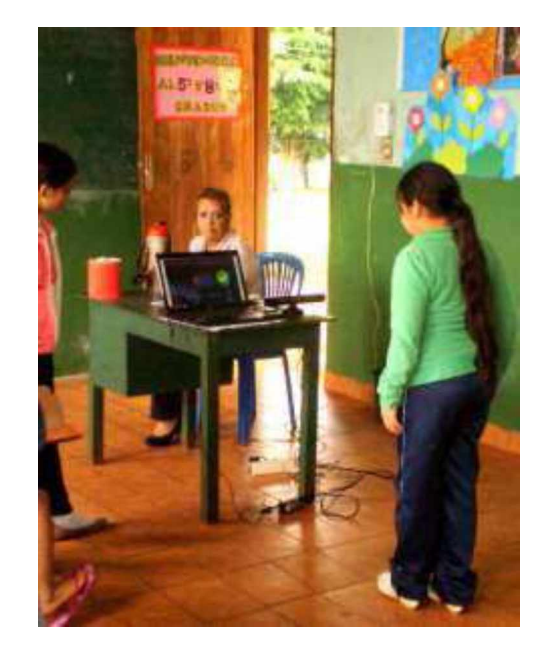

Figura 2. Estudiante utilizando la herramienta - Prueba de la Actividad 2.

#### **6. Conclusión**

Paraguay se encuentra en desventaja en el área de la educación, por lo tanto, esta herramienta logra un importante paso tecnológico a nivel nacional con el aporte de una aplicación lúdica, como instrumento pedagógico; que puede tener gran repercusión dentro del ámbito de la enseñanza de la lengua Guaraní en particular.

Es factible la implementación de las aplicaciones desarrollada para el ámbito educativo empleando la tecnología Kinect puesto que los resultados de la evaluación son positivos, el costo para el acondicionamiento de aulas es accesible, sobre todo porque ya se dispone de la mayoría del equipo.

Aunque las aplicaciones cumplen con las expectativas inicialmente planteadas se contempla que en futuras versiones se agreguen los módulos necesarios para generar desde las propias aplicaciones los archivos de configuración del juego así como mejoras a la interfaz y al rendimiento en general.

#### **7. Referencias bibliográficas**

[1] Díaz, E. Diseño de software educativo para el aprendizaje de la lectoescritura [en  $\text{linear}$   $\leq$ <http://biblo.una.edu.ve/docu.7/bases/marc/text> o/t36522.pdf > [2015/03/29]

[2] Varela de Taboada, C. Aikuavee Guaraní [en línea] <[http://www.c5.cl/ieinvestiga/actas/tise99/htm](http://www.c5.cl/ieinvestiga/actas/tise99/html/software/guarani/) [l/software/guarani/](http://www.c5.cl/ieinvestiga/actas/tise99/html/software/guarani/)> [2015/03/29]

[3] Fernández, E. Control de Software Educativo Mediante Kinect de Microsoft [en línea]<<http://e->

archivo.uc3 m.es/bitstream/handle/10016/1684 6/TFG

Estefania Fernandez Sanchez.pdf? sequence=  $1 > [2015/03/29]$ 

[4] Anónimo, Introducción al desarrollo de videojuegos con ActionScript 3.0 [en línea] < <http://dapasa.webs.upv.es/curso-as3/>> [2015/03/29]

[5] Anónimo, Flash Professional Help [en línea] [https://helpx.adobe.com/flash/using/whats](https://helpx.adobe.com/flash/using/whats-new.html)[new.html>](https://helpx.adobe.com/flash/using/whats-new.html) [2015/03/29]

[6] López, R. Alfombra Multisensorial Kinect [en línea] < <http://upcommons.upc.edu/pfc/bitstream/2099>. 1/16786/1/82639.pdf> [2015/03/29]